# Package 'Familias'

February 18, 2016

Type Package

Title Probabilities for Pedigrees Given DNA Data

Version 2.4

Date 2016-02-15

Author Petter Mostad, Thore Egeland, Ivar Simonsson

Maintainer Petter Mostad <mostad@chalmers.se>

**Depends**  $R$  ( $> = 1.8.0$ ), kinship2, paramlink, Rsolnp

Description An interface to the core Familias functions (www.familias.name), which are programmed in C++.

License GPL-2

LazyLoad yes

URL <http://www.familias.name>, <http://www.familias.no>

NeedsCompilation yes

Repository CRAN

Date/Publication 2016-02-18 15:13:56

# R topics documented:

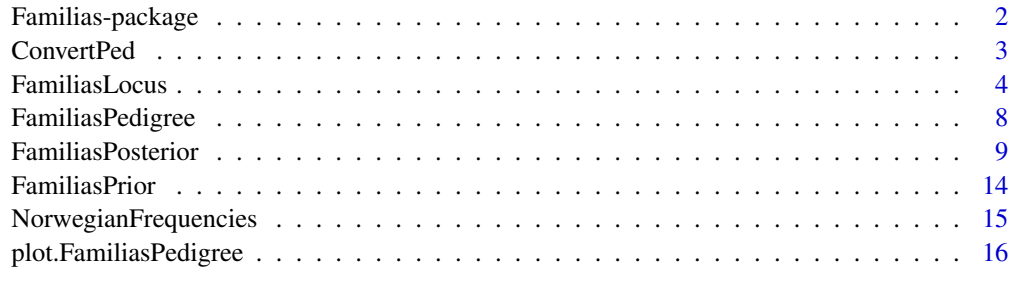

**Index** 2008 **[18](#page-17-0)** 

<span id="page-1-0"></span>

#### Description

Familias has existed for a number of years as a Windows program for calculating probabilities in connection with using DNA data to infer family relationships. The code is now released in an R package.

#### Details

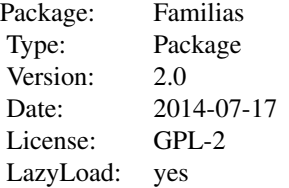

This package represents an implementation of an interface to the core Familias functions, which are programmed in C++. Note that this version, 2.0, implements a completely different interface to the core functions compared to the previous versions.

#### Author(s)

Petter Mostad <mostad@chalmers.se> and Thore Egeland <Thore.Egeland@gmail.com>

#### References

For more information, see www.familias.name

```
persons <- c("mother", "daughter", "AF")
ped1 <- FamiliasPedigree(id=persons, dadid=c(NA, "AF", NA),
momid=c(NA, "mother", NA),
sex=c("female", "female", "male"))
ped2 <- FamiliasPedigree(id=c(persons, "TF"), dadid=c(NA, "TF", NA, NA),
momid=c(NA, "mother", NA, NA),
sex=c("female", "female", "male", "male"))
ped3 <- FamiliasPedigree(id=c(persons, "TF", "gf", "gm"),
dadid = c(NA, "TF", "gf", "gf", NA, NA),
momid=c(NA, "mother", "gm", "gm", NA, NA),
sex=c("female", "female", "male", "male", "male", "female"))
par(mfrow=c(3,1))
plot(ped1);title("ped1, i.e., AF is father")
plot(ped2);title("ped2, i.e., AF is unrelated")
plot(ped3);title("ped3, i.e., AF is uncle")
```
#### <span id="page-2-0"></span>ConvertPed 3

```
par(mfrow=c(1,1))
mypedigrees <- list(isFather = ped1, unrelated=ped2, isUncle = ped3)
locus1 <- FamiliasLocus(frequencies=c(0.1, 0.2, 0.3, 0.4),
allelenames= c("A", "B", "C", "D"), name="locus1")
locus2 <- FamiliasLocus(c(0.2, 0.3, 0.5), c(17, 18, 19), "loc2",
femaleMutationRate = 0.05)
myloci <- list(locus1, locus2)
datamatrix <- data.frame(locus1.1=c("A", "A", "A"), locus1.2=c("B", "B", "C"),
locus2.1=c(17, 19, 19), locus2.2=c(18, 18, 18))
rownames(datamatrix) <- persons
FamiliasPosterior(mypedigrees, myloci, datamatrix)
```
ConvertPed *Converts pedigree data frame to kinship2 pedigree object*

# Description

A data frame describing a pedigree is converted to a kinship2 pedigree object to be used by say [FamiliasPosterior](#page-8-1). Typically the input is created using paramlink.

# Usage

ConvertPed(ped, persons = NULL)

# Arguments

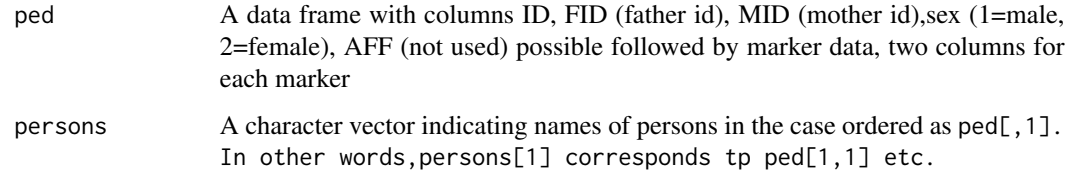

# Value

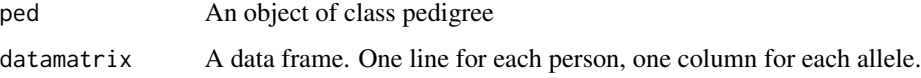

# Author(s)

Thore Egeland <Thore.Egeland@gmail.com>

#### See Also

[FamiliasPosterior](#page-8-1)

# Examples

```
persons <- c("AF","mother", "daughter")
ped1=swapSex(nuclearPed(1),3)
locus1=marker(ped1,1,c(1,1),2,c(2,2),3,c(1,2))
ped1=addMarker(ped1,locus1)
# A plot function such as the following can now be used:
# plot(ped1,marker=1,id.labels=persons,title="ped1")
ped1=as.data.frame(ped1)
ConvertPed(ped1,persons)
```
FamiliasLocus *Creates an object with information on a locus, including its mutation matrices.*

#### Description

The user provides input needed to define a locus (also called system or forensic marker) to be used for pedigree calculations. The input is checked and if no errors are found a list with class FamiliasLocus is returned containing the information.

#### Usage

```
FamiliasLocus(frequencies, allelenames, name,
   MutationModel = "Stepwise",
                           MutationRate = 0,
                           MutationRange = 0.5,
                           MutationRate2 = 0,
   MutationMatrix,
   Stabilization = "None",
   MaxStabilizedMutrate = 1,
   femaleMutationModel,
   femaleMutationRate,
   femaleMutationRange,
   femaleMutationRate2,
   femaleMutationMatrix,
   maleMutationModel,
   maleMutationRate,
   maleMutationRange,
   maleMutationRate2,
   maleMutationMatrix)
```
# Arguments

frequencies The first input of FamiliasLocus may be either a vector containing allele frequencies, or a previously created FamiliasLocus object. In the first case, the vector may include a possible silent allele; that it is silent is indicated in the allelenames. The frequencies must sum to 1. In the second case, the new object will be identical to the old object in terms of frequencies, names of alleles,

<span id="page-3-0"></span>

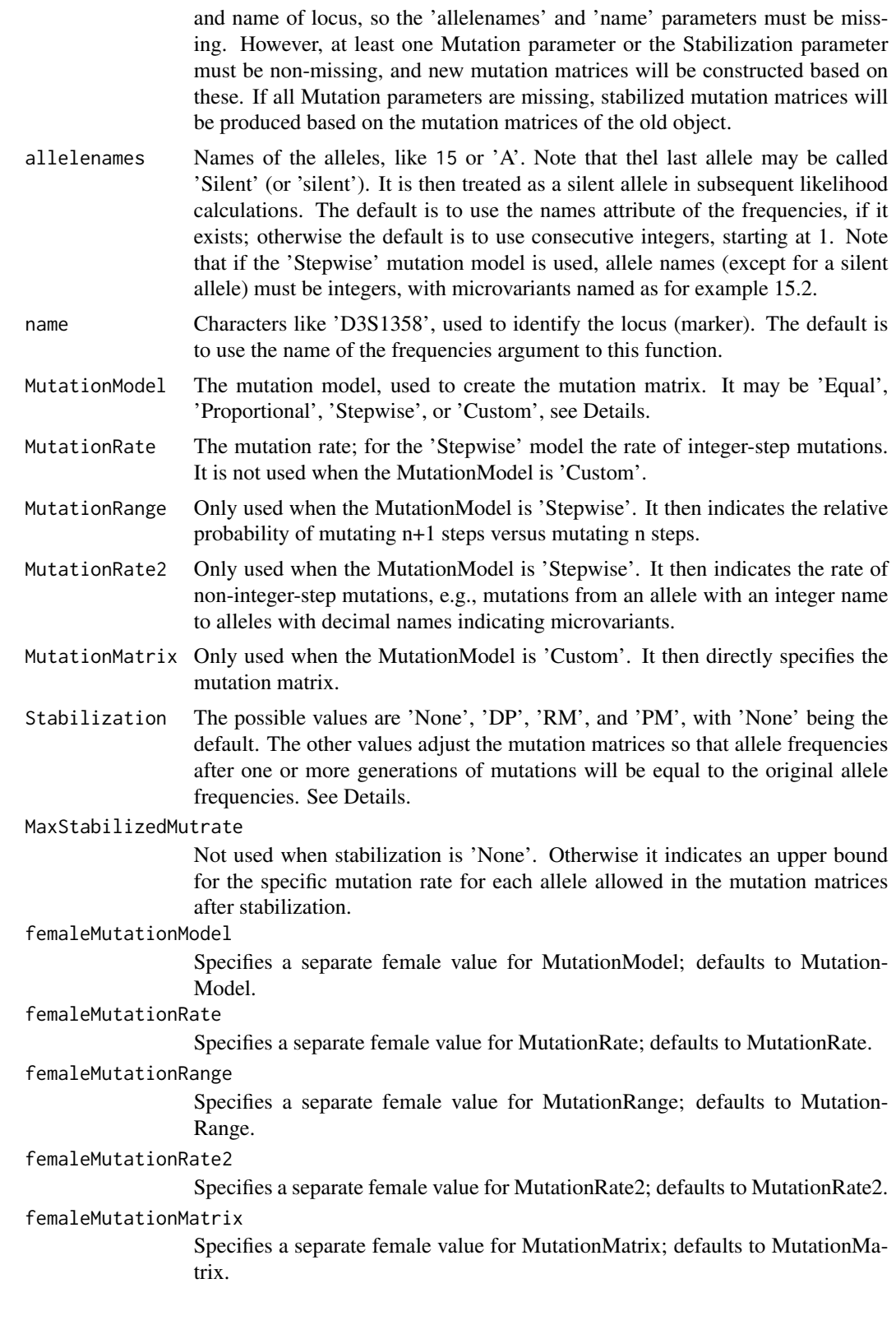

![](_page_5_Picture_149.jpeg)

Specifies a separate male value for MutationMatrix; defaults to MutationMatrix.

#### Details

The probabilities for when and how mutations happen can be specified in mutation matrices, where the row corresponding to an allele indicates the probabilities that the allele is transferred as the allele indicated by the column. Mutation matrices may be specified directly in the MutationMatrix parameters by setting the value of the MutationModel parameter to 'Custom'. Otherwise they are computed based on the values of the MutationModel, MutationRate, MutationRate2, and Mutation-Range parameters. If MutationModel is 'Equal', there is an equal probability of mutating to any non-silent allele, given that a mutation happens. This model is referred to as 'Equal probability (simple and fast)' in Familias 2.0. If MutationModel is 'Proportional', the probability of mutating to any non-silent allele is proportional to its frequency. It is referred to as 'Probability proportional to frequency (stable)' in Familias 2.0. If MutationModel is 'Stepwise', it is required that the names of all non-silent alleles are positive integers, indicating the number of sequence repetitions of an STR marker, or decimal numbers with a single decimal, such as '15.2', indicating a microvariant. Mutations are then divided into two types: Those that add or subtract an integer to the allele, and those that add or subtract some fractional amount. The rate of these two types of mutations are given separately as MutationRate and MutationRate2, respectively. Relative probabilities of different mutaitons of the first type are specified using the MutationRange parameter. The model with only integer alleles is referred to as 'Probability decreasing with range (equal)' in Familias 2.0, while the more general model is called 'Extended stepwise' in Familias 3.0. Note that the probability of mutations to or from silent alleles is set to zero in all models except the 'Custom' model.

The 'Stabilization' parameter may be used to change the mutation matrices so that they become stationary relative to the frequencies vector. See the references. When the 'PM' setting is used together with the 'Stepwise' MutationModel and all allele names are integers, the resulting model is referred to as 'Probability decreasing with range (stable)' in Familias 2.0.

#### Value

A list of class FamiliasLocus containing

![](_page_5_Picture_150.jpeg)

# FamiliasLocus 7

![](_page_6_Picture_136.jpeg)

#### Author(s)

Petter Mostad mostad@chalmers.se, Thore Egeland Thore.Egeland@gmail.com, and Ivar Simonsson Ivar simonssi@chalmers.se

# References

Egeland, Kling, Mostad: Relationship Inference with Familias and R. 2016. Simonsson, Mostad: Stationary Mutation models. (Submitted)

```
#Simple examples
FamiliasLocus(1:4/10)
FamiliasLocus(frequencies=c(0.1, 0.2, 0.3, 0.4),
allelenames= c("A", "B", "C", "D"), name="locus1")
#Modified to include a silent frequency
FamiliasLocus(frequencies=c(0.1, 0.2, 0.3, 0.3, 0.1),
allelenames= c("8", "9", "10", "11", "silent"), name="locus1")
#Mutation rates added
FamiliasLocus(frequencies=c(0.1, 0.2, 0.3, 0.4),
allelenames= c("8", "9", "10", "11"), name="locus1",
femaleMutationRate=0.001, maleMutationRate=0.005)
#Mutation matrices specified directly
MM <- matrix(c(0.99, 0.005, 0.003, 0.002, 0.005, 0.99, 0.005, 0,
0, 0.005, 0.99, 0.005, 0.002, 0.003, 0.005, 0.99), 4, 4, byrow=TRUE)
FamiliasLocus(frequencies=c(0.1, 0.2, 0.3, 0.4),
allelenames= c("08", "09", "10", "11"), name="locus1",
MutationModel = "Custom", MutationMatrix = MM)
#A locus is first created, and then edited
loc <- FamiliasLocus(c(0.2, 0.5, 0.3))
loc2 <- FamiliasLocus(loc, maleMutationRate = 0.001)
FamiliasLocus(loc2, Stabilization = "PM")
```

```
#A locus using standard Norwegian frequencies is created
data(NorwegianFrequencies)
FamiliasLocus(NorwegianFrequencies$TH01)
```
<span id="page-7-0"></span>

#### Description

Creates and stores an object containing a pedigree in much the same way as the 'pedigree' function of the 'kinship2' package. It is checked that the input represents a correct pedigree. The main differences is that a person is allowed to have one parent present and one absent in the pedigree. Another difference is that no disease parameters are included. The result is an object with class FamiliasPedigree

#### Usage

FamiliasPedigree(id, dadid, momid, sex)

#### Arguments

![](_page_7_Picture_160.jpeg)

# Details

The objects created by the FamiliasPedigree function represent both a simplification and a generalization of the objects generated by the 'pedigree' function of the 'kinship2' package. It is a simplification in that parameters concerning disease are dropped, but it is a generalization in the sense that persons are allowed to have exactly one parent present in the pedigree. This generalization is necessary for the Familias package, as results from the FamiliasPosterior function may change when a single ancestor (father or mother) is added to a single person in a pedigree. Such changes may occur when a non-zero mutation rate is used together with a non-stable mutation model. The FamiliasPosterior and FamiliasPrior functions can use either pedigree type as input.

#### Value

A list of class FamiliasPedigree containing

id The same vector as the id input findex A vector of indices of fathers of persons. Zero indicates that the person has no father in the pedigree.

# <span id="page-8-0"></span>FamiliasPosterior 9

![](_page_8_Picture_132.jpeg)

#### Author(s)

Petter Mostad mostad@chalmers.se

# Examples

```
#A nuclear family of three:
ped <- FamiliasPedigree(c("mother", "father", "child"),
                        c(NA, NA, "father"),
                        c(NA, NA, "mother"),
                        c("female", "male", "female"))
plot(ped, symbolsize = 2, cex = 2, family = "mono")#Generating the two pedigrees needed for a traditional paternity case
ped1 <- FamiliasPedigree(c("mother", "child", "AF"),
                        c(NA, NA, NA),
                        c(NA, "mother", NA),
                        c("female", "female", "male"))
ped2 <- FamiliasPedigree(c("mother", "child", "AF"),
                        c(NA, "AF", NA),
                         c(NA, "mother", NA),
                         c("female", "female", "male"))
#Generating the two pedigrees needed for a duo case
ped1 <- FamiliasPedigree(c("child", "AF"), c(NA, NA), c(NA, NA), c("male", "male"))
ped2 <- FamiliasPedigree(c("child", "AF"), c("AF", NA), c(NA, NA), c("male", "male"))
```
<span id="page-8-1"></span>FamiliasPosterior *Calculates posterior probabilities and likelihoods for pedigrees*

# Description

The calculations of the windows version of Familias 2.0 are made available in an R environment.

#### Usage

```
FamiliasPosterior(pedigrees, loci, datamatrix, prior, ref = 1,
kinship = 0, simplifyMutations = FALSE)
```
#### Arguments

![](_page_8_Picture_133.jpeg)

![](_page_9_Picture_154.jpeg)

#### Value

![](_page_9_Picture_155.jpeg)

observed in the data.

extra allele is the weighted average (by population frequencies) of the alleles not

# Author(s)

Petter Mostad <mostad@chalmers.se> and Thore Egeland <Thore.Egeland@gmail.com>

```
#Example 1
#Data is available for "mother", "daughter" and "AF" for two loci (systems).
#Three pedigrees are defined, with "mother" being the mother of "daughter"
#in all cases. "AF" may be the father (ped1), unrelated (ped1) or
#uncle (ped3). The posterior probabilities for the pedigrees are calculated
#and likelihoods are also given so that
#likelihood ratios can be computed. Compared to the windows version of Familias 2.0,
```
#### FamiliasPosterior 11

#it is easy to plot pedigrees and define arbitrary priors for the three alternative pedigrees. #The below implementation uses the R package kinship2 to define and plot pedigrees

```
persons <- c("mother", "daughter", "AF")
ped1 <- FamiliasPedigree(id=persons, dadid=c(NA, "AF", NA), momid=c(NA, "mother", NA),
sex=c("female", "female", "male"))
ped2 <- FamiliasPedigree(id=c(persons, "TF"), dadid=c(NA, "TF", NA, NA),
momid=c(NA, "mother", NA, NA),
sex=c("female", "female", "male", "male"))
ped3 <- FamiliasPedigree(id=c(persons, "TF", "gf", "gm"), dadid = c(NA, "TF", "gf", "gf", NA, NA),
momid=c(NA, "mother", "gm", "gm", NA, NA),
sex=c("female", "female", "male", "male", "male", "female"))
par(mfrow=c(3,1))
plot(ped1);title("ped1, i.e., AF is father")
plot(ped2);title("ped2, i.e., AF is unrelated")
plot(ped3);title("ped3, i.e., AF is uncle")
par(mfrow=c(1,1))
mypedigrees <- list(isFather = ped1, unrelated=ped2, isUncle = ped3)
locus1 <- FamiliasLocus(frequencies=c(0.1, 0.2, 0.3, 0.4),
allelenames= c("A", "B", "C", "D"), name="locus1")
locus2 <- FamiliasLocus(c(0.2, 0.3, 0.5), c(17, 18, 19), "loc2", femaleMutationRate = 0.05)
myloci <- list(locus1, locus2)
datamatrix <- data.frame(locus1.1=c("A", "A", "A"), locus1.2=c("B", "B", "C"),
locus2.1=c(17, 19, 19), locus2.2=c(18, 18, 18))
rownames(datamatrix) <- persons
result=FamiliasPosterior(mypedigrees, myloci, datamatrix,ref=2)
#Example 2. Example 1 continued.
#Below commands (from scratch) are based on paramlink to prepare pedigrees
persons <- c("AF","mother", "daughter")
ped1=swapSex(nuclearPed(1),3)
ped1=as.data.frame(ped1)
ped1.c=ConvertPed(ped1,persons)$ped
plot(ped1.c,main="ped1")
ped1=swapSex(nuclearPed(1),3)
AF=singleton(4)
ped2=rbind(as.data.frame(ped1),as.data.frame(AF))
persons <- c("TF","mother", "daughter","AF")
ped2.c=ConvertPed(ped2,persons)$ped
plot(ped2.c,main="ped2")
ped=nuclearPed(2)
ped=addOffspring(ped,father=4,noff=1,sex=2)
persons=c("gf","gm","AF","TF","mother","daughter")
plot(ped,id.labels=persons,main="ped3")
ped=as.data.frame(ped)
ped3.c=ConvertPed(ped,persons)$ped
mypedigrees <- list(isFather = ped1.c, unrelated=ped2.c, isUncle = ped3.c)
locus1 <- FamiliasLocus(frequencies=c(0.1, 0.2, 0.3, 0.4),
```

```
allelenames= c("A", "B", "C", "D"), name="locus1")
locus2 <- FamiliasLocus(c(0.2, 0.3, 0.5), c(17, 18, 19), "loc2",
```

```
femaleMutationRate = 0.05)
myloci <- list(locus1, locus2)
datamatrix <- data.frame(locus1.1=c("A", "A", "A"), locus1.2=c("B", "B", "C"),
locus2.1=c(17, 19, 19), locus2.2=c(18, 18, 18))
rownames(datamatrix) <- c("mother", "daughter", "AF")
result=FamiliasPosterior(mypedigrees, myloci, datamatrix, ref=2)
#Example 3. Example 2 continued
#Below commands (from scratch) are based on paramlink to prepare pedigrees and datamatrix.
#The handling of datamatrix is artificial in *this* example; alternatively genotypes can be provided
#in other, perhaps more natural ways.
persons <- c("AF","mother", "daughter")
#Names in paramlink are integers 1:length(persons)={1,2,3}
ped1=swapSex(nuclearPed(1),3)
dat <- data.frame(locus1.1=c("A", "A", "A"), locus1.2=c("C","B", "B"),
locus2.1=c(19,17, 19), locus2.2=c(18, 18, 18)) #Consistent with persons above
ped1=cbind(as.data.frame(ped1),dat)
foo=ConvertPed(ped1,persons)
ped1.c=foo$ped
datamatrix=foo$datamatrix
ped1=swapSex(nuclearPed(1),3)
AF=singleton(4)
ped2=rbind(as.data.frame(ped1),as.data.frame(AF))
persons <- c("TF","mother", "daughter","AF")
ped2.c=ConvertPed(ped2,persons)$ped
ped=nuclearPed(2)
ped=addOffspring(ped,father=4,noff=1,sex=2)
persons=c("gf","gm","AF","TF","mother","daughter")
ped=as.data.frame(ped)
ped3.c=ConvertPed(ped,persons)$ped
mypedigrees <- list(isFather = ped1.c, unrelated=ped2.c, isUncle = ped3.c)
locus1 <- FamiliasLocus(frequencies=c(0.1, 0.2, 0.3, 0.4),
allelenames= c("A", "B", "C", "D"), name="locus1")
locus2 <- FamiliasLocus(c(0.2, 0.3, 0.5), c(17, 18, 19), "loc2", femaleMutationRate = 0.05)
myloci <- list(locus1, locus2)
result=FamiliasPosterior(mypedigrees, myloci, datamatrix, ref=2)
#Example 4: Using FamiliasPedigree
persons <- c("person", "AF")
sex <- c("male", "male")
ped1 <- FamiliasPedigree(id=persons, dadid=c(NA, NA), momid=c(NA, NA), sex=sex)
ped2 <- FamiliasPedigree(id=persons, dadid=c("AF", NA), momid=c(NA, NA), sex=sex)
mypedigrees <- list(unrelated = ped1, isFather=ped2)
locus1 <- FamiliasLocus(c(0.1, 0.2, 0.3, 0.4), c("A", "B", "C", "D"), "locus1",
  maleMutationModel = "Equal", maleMutationRate = 0.005)
locus2 <- FamiliasLocus(c(0.2, 0.3, 0.5), c(17, 18, 19), "locus2",
  maleMutationModel = "Equal", maleMutationRate = 0.005)
myloci <- list(locus1, locus2)
datamatrix <- data.frame(locus1.1=c("A", "A"), locus1.2=c("B", "B"),
```
#### FamiliasPosterior 13

```
locus2.1=c(17, 19), locus2.2=c(18, 18))
rownames(datamatrix) <- persons
result <- FamiliasPosterior(mypedigrees, myloci, datamatrix)
#Example 5: User-specified mutation matrices
persons <- c("son", "mother", "AF")
sex <- c("male", "female", "male")
ped1 <- FamiliasPedigree(id=persons, dadid=c(NA, NA, NA), momid=c("mother", NA, NA), sex=sex)
ped2 <- FamiliasPedigree(id=persons, dadid=c("AF", NA, NA), momid=c("mother", NA, NA), sex=sex)
mypedigrees <- list(unrelated = ped1, isFather=ped2)
locus1 <- FamiliasLocus(c(0.1, 0.2, 0.3, 0.4), c("A", "B", "C", "D"), "locus1",
   maleMutationModel = "Custom", maleMutationMatrix = matrix(
   c(0.99, 0.005, 0.003, 0.002,
     0.004, 0.99, 0.004, 0.002,
     0.002, 0.004, 0.99, 0.004,
     0.002, 0.003, 0.005, 0.99),
   4, 4, byrow=TRUE), femaleMutationModel = "Custom", femaleMutationMatrix = matrix(
   c(0.99, 0.005, 0.003, 0.002,
     0.004, 0.99, 0.004, 0.002,
     0.002, 0.004, 0.99, 0.004,
     0.002, 0.003, 0.005, 0.99),
   4, 4, byrow=TRUE))
datamatrix <- data.frame(locus1.1=c("A", "A", "C"), locus1.2=c("B", "A", "C"))
rownames(datamatrix) <- persons
result <- FamiliasPosterior(mypedigrees, locus1, datamatrix)
#Example 6: Using kinship:
persons <- c("AF","mother", "daughter")
ped1=swapSex(nuclearPed(1),3)
locus1=marker(ped1,1,c(1,1),2,c(2,2),3,c(1,2))
ped1=addMarker(ped1,locus1)
plot(ped1,marker=1,id.labels=persons,main="ped1") #plot function of paramlink
ped1=as.data.frame(ped1)
foo=ConvertPed(ped1,persons)
ped1.c=foo$ped
datamatrix=foo$datamatrix
locus1 <- FamiliasLocus(frequencies=c(0.1, 0.2, 0.3, 0.4), allelenames= 1:4, name="locus1")
FamiliasPosterior(ped1.c, locus1, datamatrix) #likelihood=0.1^2*0.2^2=4e-04
th=0.03;FamiliasPosterior(ped1.c, locus1, datamatrix,kinship=th) #Formula below
((\text{th+(1-th)}\times 0.1)\times(1-\text{th})\times 0.1\times(\text{th}\times 0.2+(\text{1-th})\times 0.2\times 2))/((\text{1+2}\times \text{th})\times(\text{1-th})) #OK
# Example 7: Exercise S11 Silent allele
# See http://arken.umb.no/~theg/alcala/familiasExercises.pdf
ped1=nuclearPed(1)
persons <- c("AF","mother", "child")
locus1=marker(ped1,1,c("B","B"),2,c("A","A"),3,c("A","A"),alleles=c("A","B","C"))
ped1=as.data.frame(addMarker(ped1,locus1))
foo=ConvertPed(ped1,persons)
ped1.c=foo$ped
datamatrix=foo$datamatrix
ped2=nuclearPed(1)
```

```
ped2=relabel(ped2,old=c(1,2,3),new=c(4,2,3))
AF=singleton(1)
ped2=rbind(as.data.frame(AF),as.data.frame(ped2))
persons <- c("AF","mother", "child","TF")
ped2.c=ConvertPed(ped2,persons)$ped
mypedigrees=list(ped1.c,ped2.c)
locus1 <- FamiliasLocus(frequencies=c(0.1, 0.1,0.75, 0.05),
allelenames= c("A","B","C", "silent"), name="locus1")
result=FamiliasPosterior(mypedigrees, locus1, datamatrix, ref=2) #LR=1.36 OK
```
FamiliasPrior *Calculates a prior distribution for a list of pedigrees*

# Description

By default the same prior probability is assigned to all pedigrees in the list, but this can be adjusted with the function parameters. It is computed which persons are common to all the pedigrees listed, and they are handled in a special way: It is with relation to these persons that the number of generations and other parameters are computed. Also, the function will search for and remove pedigrees that are "equivalent" in terms of representing the relationship between these core persons. So if another pedigree is added, with all new persons, the function will return with an error message.

#### Usage

```
FamiliasPrior(pedigrees, generationsParameter = 1,
inbreedingParameter = 1, partnerParameter = 1, maxGenerations)
```
### Arguments

![](_page_13_Picture_140.jpeg)

generationsParameter

Non-negative real. A value of 1 indicates no influence of the parameter. A value above 1 (below 1) increases (decreases) the prior probability for pedigrees with many generations.

#### inbreedingParameter

Non-negative real. A pedigree is inbred if parents are related within the pedigree. If 0, all inbred pedigrees are assigned a prior probability 0. A value of 1 indicates no influence of inbreeding. A value above 1 (below 1) increases (decreases) the prior for inbred pedigrees.

#### partnerParameter

Non-negative real (previously referred to as promiscuity parameter). If 0, all pedigrees where parents have children by different partners, are assigned prior 0. A value of 1 indicates no influence of the parameter. A value above 1 (below 1) increases (decreases) the prior for partners having children by different partners.

maxGenerations Integer giving the maximum number of generations; pedigrees with more generations than this are assigned a zero prior probability.

#### <span id="page-14-0"></span>Details

See http://familias.name/manual.pdf for complete description of the parametric models implemented.

# Value

The prior, i.e., a vector of real numbers summing to 1.

# Author(s)

Petter Mostad <mostad@chalmers.se> and Thore Egeland <Thore.Egeland@gmail.com>

# Examples

```
require(Familias)
persons <- c("mother", "daughter", "AF")
ped1 <- FamiliasPedigree(id=persons, dadid=c(NA, "AF", NA), momid=c(NA, "mother", NA),
sex=c("female", "female", "male"))
ped2 <- FamiliasPedigree(id=c(persons, "TF"), dadid=c(NA, "TF", NA, NA),
momid=c(NA, "mother", NA, NA),
sex=c("female", "female", "male", "male"))
ped3 <- FamiliasPedigree(id=c(persons, "TF", "gf", "gm"), dadid = c(NA, "TF", "gf", "gf", NA, NA),
momid=c(NA, "mother", "gm", "gm", NA, NA),
sex=c("female", "female", "male", "male", "male", "female"))
mypedigrees <- list(isFather = ped1, unrelated=ped2, isUncle = ped3)
FamiliasPrior(mypedigrees)
granddad <- FamiliasPedigree(id=c(persons, "TF", "gm"), dadid=c(NA, "TF", NA, "AF", NA),
momid=c(NA, "mother", NA, "gm", NA), sex=c("female", "female", "male", "male", "female"))
FamiliasPrior(c(mypedigrees, list(granddad)))
FamiliasPrior(c(mypedigrees, list(granddad)), maxGenerations = 1)
```
NorwegianFrequencies *A list of markers with allele names and frequencies.*

# Description

The information represents allele frequencies for a range of different markers based on a data base in Norway.

# Usage

NorwegianFrequencies

#### Format

A list with named components, with names corresponding to the names of the loci. Each component is a vector of frequencies, with the names attribute of the vector equal to the names of the alleles.

# <span id="page-15-0"></span>Source

Norwegian Institute of Public Health, Department of Family Genetics: Dupuy et al: Frequency data for 35 autosomal STR markers in a Norwegian, an East African, and East Asian and Middle Asian population and simuation of adequate database size. Forensic Science International: Genetics Supplement Series, Volume 4, issue 1, 2013

#### Examples

```
require(Familias)
data(NorwegianFrequencies)
#Displaying the Norwegian frequencies of the
NorwegianFrequencies$TPOX
#Generating a FamiliasLocus with these frequencies
FamiliasLocus(NorwegianFrequencies$TPOX)
#Including a non-zero male mutation rate
FamiliasLocus(NorwegianFrequencies$TPOX, maleMutationRate = 0.005)
#Listing the names of available markers
names(NorwegianFrequencies)
```
plot.FamiliasPedigree *Plotting function for FamiliasPedigree objects*

# Description

The function piggybacks the plot function for pedigree objects from the kinship2 package to create a plotting function for FamiliasPedigree objects. Before conversion to a pedigree object, additional parents are added to the pedigree so that each person has either zero or two parents within the pedigree.

#### Usage

## S3 method for class 'FamiliasPedigree'  $plot(x, y, \ldots)$ 

# Arguments

![](_page_15_Picture_133.jpeg)

#### Details

Graphical parameters used in the plot.pedigree function may be input via the plot.FamiliasPedigree function.

# Value

A plot is produced.

# Author(s)

Petter Mostad mostad@chalmers.se

```
##---- Should be DIRECTLY executable !! ----
##-- ==> Define data, use random,
##--or do help(data=index) for the standard data sets.
ped <- FamiliasPedigree(id = c("child", "AF"), momid = c(NA, NA),
      dadid = c("AF", NA), sex = c("male", "male"))plot(ped)
dev.new()
plot(ped, symbolsize = 2, cex = 2, family = "mono")
```
# <span id="page-17-0"></span>Index

∗Topic \textasciitildekwd1 plot.FamiliasPedigree, [16](#page-15-0) ∗Topic \textasciitildekwd2 plot.FamiliasPedigree, [16](#page-15-0) ∗Topic package Familias-package, [2](#page-1-0)

ConvertPed, [3](#page-2-0)

Familias *(*Familias-package*)*, [2](#page-1-0) Familias-package, [2](#page-1-0) FamiliasLocus, [4](#page-3-0) FamiliasPedigree, [8](#page-7-0) FamiliasPosterior, *[3](#page-2-0)*, [9](#page-8-0) FamiliasPrior, [14](#page-13-0)

NorwegianFrequencies, [15](#page-14-0)

plot.FamiliasPedigree, [16](#page-15-0)